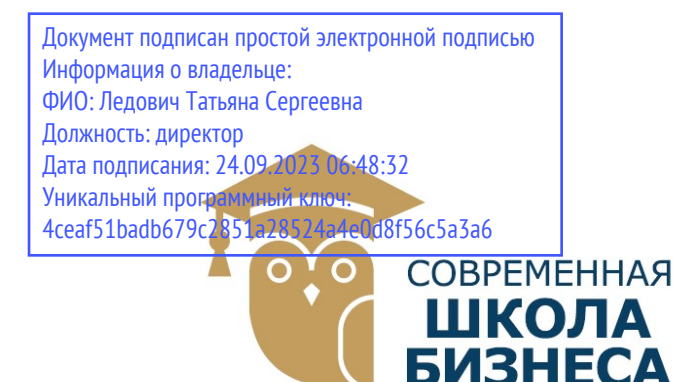

КОЛЛЕДЖ «СОВРЕМЕННАЯ ШКОЛА БИЗНЕСА» Частное профессиональное образовательное учреждение

355008, г. Ставрополь, пр-т К. Маркса, 7 +7(8652) 28-49-67 +7(8652) 28-03-46 college09@mail.ru| www.ecmsb.ru

HOE OBPA3 EMEHHAR УТВЕРЖДАЮ Директор ЧПОУ Колжеджно «Современная школи»  $\mathcal{D}$  $\langle \langle 23 \rangle \rangle$  мая **CTAR** 

## РАБОЧАЯ ПРОГРАММА УЧЕБНОЙ ДИСЦИПЛИНЫ

### ОП.12 WEB- ПРОГРАММИРОВАНИЕ

Профессионального учебного цикла программы подготовки специалистов среднего звена по специальности 09.02.03 Программирование в компьютерных системах

Ставрополь, 2023

# СОДЕРЖАНИЕ

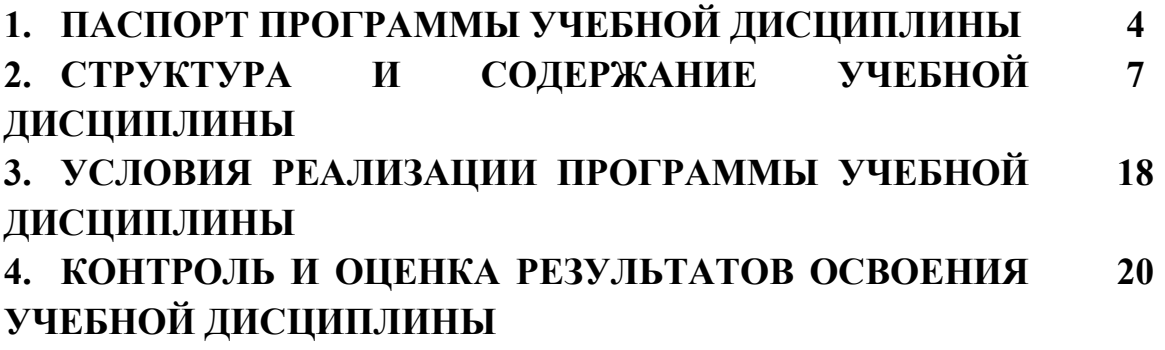

## 1. ПАСПОРТ ПРОГРАММЫ УЧЕБНОЙ ДИСЦИПЛИНЫ ОП.12 WEB- ПРОГРАММИРОВАНИЕ

#### 1.1. Область применения программы

Рабочая программа учебной дисциплины ОП.12 «WEBпрограммирование» является частью программы подготовки специалистов среднего звена в соответствии с ФГОС по СПО 09.02.03 «Программирование в компьютерных системах» базовый уровень.

Рабочая программа учебной дисциплины может быть использована в дополнительном профессиональном образовании в рамках реализации программ переподготовки кадров в учреждениях СПО.

## 1.2. Место дисциплины в структуре основной профессиональной образовательной программы:

 Учебная дисциплина ОП.12 «WEB- программирование» входит в профессиональный учебный цикл общепрофессиональных дисциплин.

## 1.3. Цели и задачи дисциплины – требования к результатам освоения дисциплины:

#### Целью изучения дисциплины

- является получение студентами теоретических знаний и практических навыков работы с современными Интернет технологиями, методами и инструментальными средствами, применяемыми для разработки webориентированных информационных систем, достаточным для успешного трудоустройства в области проектирования и разработки webориентированных информационных систем.

#### Задачи дисциплины:

- удовлетворение потребностей личности в интеллектуальном, культурном и нравственном развитии путем получения высшего образования в области информатики и вычислительной техники;
- организация базовой бакалаврской подготовки, позволяющей всем выпускникам продолжить свое образование как с целью получения диплома инженера или магистра в области информатики и вычислительной техники, так и с целью дальнейшего самосовершенствования;
- удовлетворение потребностей общества в квалифицированных кадрах путем подготовки специалистов в области информатики и вычислительной техники.

В результате освоения дисциплины обучающийся должен уметь:

- разрабатывать Web-сайты, используя технологии проектирования сайтов и web-программирования, и использовать их на практике.

В результате освоения дисциплины обучающийся должен знать:

- основы web-дизайна и программирования;
- основы проектирования сайтов и технологии проектирования;
- основы программирования сайтов различными программными средствами.

### Содержание учебной дисциплины ориентировано на подготовку обучающихся к освоению и овладению следующих компетенций:

ОК 1. Понимать сущность и социальную значимость своей будущей профессии, проявлять к ней устойчивый интерес.

ОК 2. Организовывать собственную деятельность, выбирать типовые методы и способы выполнения профессиональных задач, оценивать их эффективность и качество.

ОК 3. Принимать решения в стандартных и нестандартных ситуациях и нести за них ответственность.

ОК 4. Осуществлять поиск и использование информации, необходимой для эффективного выполнения профессиональных задач, профессионального и личностного развития.

ОК 5. Владеть информационной культурой, анализировать и оценивать информацию с использованием информационно-коммуникационных технологий.

ОК 6. Работать в коллективе и команде, эффективно общаться с коллегами, руководством, потребителями.

ОК 7. Брать на себя ответственность за работу членов команды (подчиненных), результат выполнения заданий.

ОК 8. Самостоятельно определять задачи профессионального и личностного развития, заниматься самообразованием, осознанно планировать повышение квалификации.

ОК 9. Ориентироваться в условиях частой смены технологий в профессиональной деятельности.

ПК 1.2. Осуществлять разработку кода программного продукта на основе готовых спецификаций на уровне модуля.

ПК 1.1 Выполнять разработку спецификаций отдельных компонент.

ПК 1.3. Выполнять отладку программных модулей с использованием специализированных программных средств.

ПК 1.4. Выполнять тестирование программных модулей.

ПК 1.5. Осуществлять оптимизацию программного кода модуля.

ПК 1.6. Разрабатывать компоненты проектной и технической документации с использованием графических языков спецификаций.

ПК 2.1. Разрабатывать объекты базы данных.

ПК 3.4. Осуществлять разработку тестовых наборов и тестовых сценариев.

 1.4. Рекомендуемое количество часов на освоение программы дисциплины:

Максимальная учебная нагрузка обучающегося 361 часов, в том числе:

- обязательная аудиторная учебная нагрузка обучающегося 246 часов;
- самостоятельная работа обучающегося 115 часов.

# 2. СТРУКТУРА И СОДЕРЖАНИЕ УЧЕБНОЙ ДИСЦИПЛИНЫ WEB - ПРОГРАММИРОВАНИЕ

## 2.1. Объем учебной дисциплины и виды учебной работы

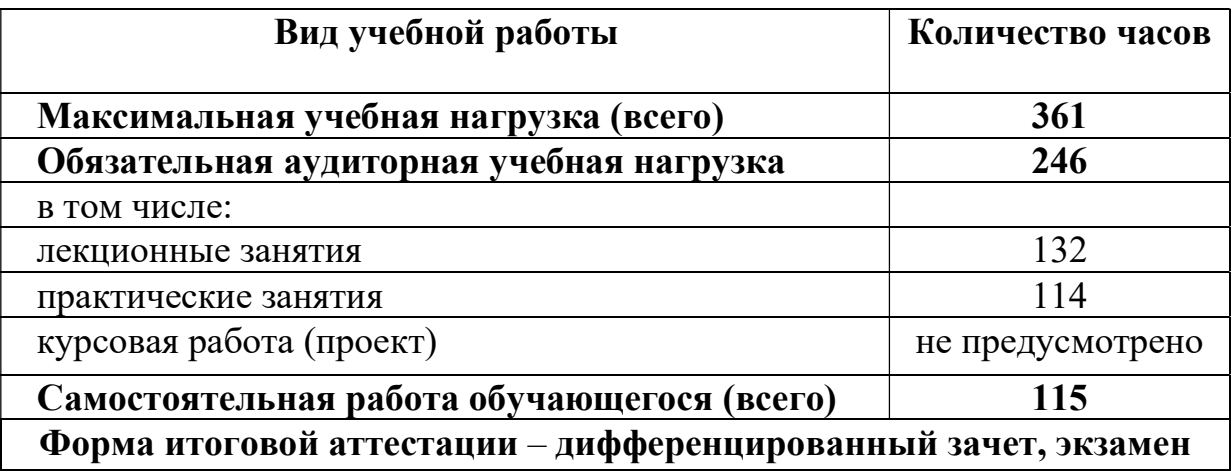

![](_page_6_Picture_109.jpeg)

# 2.2. Примерный тематический план и содержание учебной дисциплины WEB - программирование

![](_page_7_Picture_109.jpeg)

![](_page_8_Picture_94.jpeg)

![](_page_9_Picture_119.jpeg)

![](_page_10_Picture_115.jpeg)

![](_page_11_Picture_112.jpeg)

![](_page_12_Picture_83.jpeg)

![](_page_13_Picture_112.jpeg)

Для характеристики уровня освоения учебного материала используются следующие обозначения:

- 1. ознакомительный (узнавание ранее изученных объектов, свойств);
- 2. репродуктивный (выполнение деятельности по образцу, инструкции или под руководством)
- 3. продуктивный (планирование и самостоятельное выполнение деятельности, решение проблемных задач

## 2.3 Примерная тематика курсовых работ – не предусмотрены.

## 2.4. Примерная тематика рефератов

- 1. Основные элементы среды Delphi.
- 2. Охарактеризовать назначение Формы при разработке приложения в Delphi.
- 3. Базовый компонент Label.
- 4. Базовый компонент Edit.
- 5. Базовый компонент Button.
- 6. Базовый компонент CheckBox.
- 7. Базовый компонент RadioButton.
- 8. Базовый компонент ListBox.
- 9. Базовый компонент ComboBox.
- 10.Разработка проекта с графикой.
- 11.Компонент PaintBox.
- 12.Разработка мультимедийных приложений.
- 13.Компоненты Animate.
- 14.Компонент MediaPlayer.
- 15.Разработка проекта с доступом к базе данных.
- 16.Жизненный цикл проблемно-ориентированной программы.
- 17. Перечислить и охарактеризовать этапы развития проблемноориентированной программы.
- 18.Дайте определение жизненному циклу.
- 19.Охарактеризуйте жизненный цикл программного обеспечения.
- 20.Дайте характеристику каждого этапа разработки программного продукта.
- 21.Проектирование программы.
- 22.Реализация программы.
- 23.Сопровождение программы.
- 24.Основные этапы проектирования.

## 2.5. Примерный перечень вопросов к экзамену.

- 1. Предмет Web-программирования, его особенности. Различия в программировании на стороне клиента и сервера. Инструменты и технологии программирования.
- 2. Протокол HTTP. Структура запросов и ответов.
- 3. CGI. Способы передачи данных. Запоминание состояния.
- 4. СУБД MySQL. Характеристика и особенности.
- 5. Система безопасности MySQL.
- 6. Язык SQL. Создание и удаление баз данных и таблиц в MySQL.
- 7. Типы данных в MySQL.
- 8. Ключи, индексы, автоинкрементирование. Изменение структуры таблиц.
- 9. Запросы на добавление, изменение и удаление данных.
- 10. Запросы на извлечение данных. Объединения. Псевдонимы, группировка и упорядочивание.
- 11. Функции в MySQL.
- 12. Active Server Pages. Особенности синтаксиса.
- 13. Объекты ASP: Application, Session, Server.
- 14. Объекты ASP: Request и Response.
- 15. Компоненты ASP: ADO.
- 16. Компоненты ASP: File Access, Browser Capabilities, Ad Rotator, Content Linking.
- 17. Доступ к базам данных из ASP: DSN, файлы включения.
- 18. Доступ к базам данных из ASP: RecordSet, его методы и свойства.
- 19. PHP. Синтаксис языка, декларации и предложения.
- 20. PHP. Циклы и управление ими.
- 21. PHP. Скаляры, массивы и хеши.
- 22. PHP. Понятие регулярных выражений.
- 23. PHP. Работа с текстовыми файлами.
- 24. PHP. Особенности языка.
- 25. PHP. Операторы INCLUDE и REQUIRE. Особенности написания функций.
- 26. PHP. Работа с классами.
- 27. PHP. Регулярные выражения.
- 28. PHP. Работа с текстовыми файлами.
- 29. PHP. Обработка входных данных.
- 30. PHP. Доступ к базам данных.
- 31. Аутентификация пользователей средствами PHP.
- 32. Аутентификация пользователей средствами Web-сервера.
- 33. PHP. Способы управления сеансами.
- 34. PHP. Функции управления сеансами.

## 3. УСЛОВИЯ РЕАЛИЗАЦИИ ПРОГРАММЫ ДИСЦИПЛИНЫ WEB - ПРОГРАММИРОВАНИЕ

## 3.1. Требования к минимальному материально-техническому обеспечению

 Реализация программы дисциплины предполагает наличие лаборатории системного и прикладного программирования.

#### Оборудование учебного кабинета:

- посадочные места по количеству обучающихся;
- рабочее место преподавателя;
- комплект учебно–наглядных пособий.

### Технические средства обучения:

- компьютер с лицензионным программным обеспечением;
- мультимедиапроектор.

### 3.2 Информационное обеспечение обучения

 Перечень рекомендуемых учебных изданий, Интернет-ресурсов, дополнительной литературы

#### Основная литература:

1. Программное обеспечение компьютерных сетей и web-серверов : учеб. пособие / Г.А. Лисьев, П.Ю. Романов, Ю.И. Аскерко. — М. : ИНФРА-М, 2019. — 145 с. — (Среднее профессиональное образование). - Режим доступа: http://znanium.com/catalog/product/988332

2. Программирование в среде Lazarus : учеб. пособие / С.Р. Гуриков. — М.: ФОРУМ : ИНФРА-М, 2019. — 336 с. — (Среднее профессиональное образование). - Режим доступа: http://znanium.com/catalog/product/961652

3. Базовые средства программирования на Visual Basic в среде Visual Studio .NET. Практикум : учеб. пособие / В.Н. Шакин. — М. : ФОРУМ : ИНФРА-М, 2018. — 287 с. — (Среднее профессиональное образование). - Режим доступа: http://znanium.com/catalog/product/961497

4. Пруцков, А.В. Программирование на языке Java. Введение в курс с примерами и практическими заданиями : учебник / А.В. Пруцков. — М. : КУРС, 2018.- 208 с. - ISBN 978-5-906923-51-6. - Режим доступа: http://znanium.com/catalog/product/1017180

5. Программирование на языке высокого уровня. Программирование на языке С++: учеб. пособие / Т.И. Немцова, С.Ю. Голова, А.И. Терентьев ; под ред. Л.Г. Гагариной. — М. : ИД «ФОРУМ» : ИНФРА-М, 2018. — 512 с. — (Среднее профессиональное образование). - Режим доступа: http://znanium.com/catalog/product/918098

#### Дополнительная литература (в том числе периодические издания):

1. Компьютерная графика и web-дизайн : учеб. пособие / Т.И. Немцова, Т.В. Казанкова, А.В. Шнякин / под ред. Л.Г. Гагариной. — М. : ИД «ФОРУМ» : ИНФРА-М, 2017. — 400 с. + Доп. материалы [Электронный ресурс; Режим доступа http://www.znanium.com]. — (Профессиональное образование). - Режим доступа: http://znanium.com/catalog/product/894969

2. Практикум по информатике. Компьютерная графика и web-дизайн : учеб. пособие / Т.И. Немцова, Ю.В. Назарова ; под ред. Л.Г. Гагариной. — М. : ИД «ФОРУМ» : ИНФРА-М, 2017. — 288 с. + Доп. материалы [Электронный ресурс; Режим доступа http://www.znanium.com]. — (Профессиональное образование). - Режим доступа: http://znanium.com/catalog/product/899497

3. Основы алгоритмизации и программирования (среда PascalABC.NET) : учеб. пособие / И.Г. Фризен. — М. : ФОРУМ : ИНФРА-М, 2017. — 392 с. — (Среднее профессиональное образование). - Режим доступа: http://znanium.com/catalog/product/559358

4. Разработка Web-приложений ASP .NET с использованием Visual Studio .NET : курс лекций / Д.Н. Столбовский. — Москва : Интуит НОУ, 2016. — 375 с. — ISBN 978-5-94774-991-5.

5. Стили и методы программирования : курс лекций / Н.Н. Непейвода. — Москва : Интуит НОУ, 2016. — 296 с. — ISBN 978-5-9556-0023-X.

6. Основы программирования на языке C : курс лекций / Н.А. Калинина, Н.И. Костюкова. — Москва : Интуит НОУ, 2016. — 237 — ISBN 978-5- 9556 -0057-4.

#### Информационные справочно-правовые системы:

1. КонсультантПлюс –http://www.consultant.ru/

#### Интернет ресурсы:

- 1. http://www.book.ru
- 2. http://www. znanium.com

## 4. КОНТРОЛЬ И ОЦЕНКА РЕЗУЛЬТАТОВ ОСВОЕНИЯ УЧЕБНОЙ ДИСЦИПЛИНЫ WEB - ПРОГРАММИРОВАНИЕ

Контроль и оценка результатов освоения учебной дисциплины осуществляется преподавателем в процессе опроса, проведения практических занятий, тестирования, а также выполнения обучающимися индивидуальных заданий, проектов, исследований.

![](_page_18_Picture_94.jpeg)